# **Design-by-Contract for Flexible Multiparty Session Protocols (Artifact)**

Lorenzo Gheri **⊠ A** <sup>©</sup> Imperial College London, UK

**Neil Savers** ⊠<sup>■</sup>

Imperial College London, UK Coveo Solutions Inc., Canada

**Nobuko Yoshida** ⊠\* **D** Imperial College London, UK

### **Ivan Lanese** ⊠\* <sup>■</sup>

Focus Team, University of Bologna, Italy Focus Team, INRIA, Sophia Antipolis, France

#### **Emilio Tuosto** ⊠ ֎ <sup>®</sup>

Gran Sasso Science Institute, L'Aquila, Italy

#### **Abstract**

We introduce CAScr, the first implementation of Scribble (<http://www.scribble.org>, [https://](https://nuscr.dev/) [nuscr.dev/](https://nuscr.dev/)) that relies on choreography automata, for deadlock-free distributed programming. CAScr supports the main theoretical results and constructions in the related article. CAScr takes the popular *top-down approach* to system development, based on choreographic models, following the original methodology of Scribble and multiparty session types. The top-down approach enables *correctness-*

*by-construction*: a developer provides a global description for the whole communication protocol; by projecting the global protocol, APIs are generated from local CFSMs, which ensure the safe implementation of each participant. The theory of choreography automata in the related article guarantees deadlock freedom for the distributed implementation of flexible global protocols. We target web development, supporting in particular the TypeScript programming language.

**2012 ACM Subject Classification** Theory of computation → Distributed computing models; Software and its engineering  $\rightarrow$  Formal software verification

**Keywords and phrases** Choreography automata, design by contract, deadlock freedom, Communicating Finite State Machines, TypeScript programming

**Digital Object Identifier** [10.4230/DARTS.8.2.21](https://doi.org/10.4230/DARTS.8.2.21)

**Funding** Research partly supported by the EU H2020 RISE programme under the Marie Skłodowska-Curie grant agreement No 778233. Work partially funded by MIUR project PRIN 2017FTXR7S *IT MATTERS* (Methods and Tools for Trustworthy Smart Systems). Lanese and Tuosto are partially supported by INdAM as members of GNCS (Gruppo Nazionale per il Calcolo Scientifico). The work is partially supported by EPSRC EP/T006544/1, EP/K011715/1, EP/K034413/1, EP/L00058X/1, EP/N027833/1, EP/N028201/1, EP/T014709/1 and EP/V000462/1, and NCSS/EPSRC VeTSS.

**Acknowledgements** We thank the anonymous reviewers for their useful comments and suggestions. We thank Franco Barbanera for contributing to this work in its early stages. We thank Fangyi Zhou for their help with building our artifact on top of their software, *ν*Scr.

**Related Article** Lorenzo Gheri, Ivan Lanese, Neil Sayers, Emilio Tuosto, and Nobuko Yoshida, "Design-By-Contract for Flexible Multiparty Session Protocols", in 36th European Conference on Object-Oriented Programming (ECOOP 2022), LIPIcs, Vol. 222, pp. 8:1–8:28, 2022. <https://doi.org/10.4230/LIPIcs.ECOOP.2022.8>

**Related Conference** 36th European Conference on Object-Oriented Programming (ECOOP 2022), June 6–10, 2022, Berlin, Germany

**Evaluation Policy** The artifact has been evaluated as described in the [ECOOP 2022 Call for Artifacts](https://doi.org/10.5281/zenodo.6553744) and the [ACM Artifact Review and Badging Policy.](https://www.acm.org/publications/policies/artifact-review-and-badging-current)

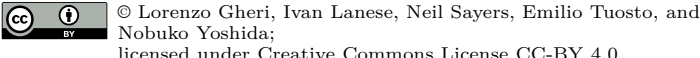

licensed under Creative Commons License CC-BY 4.0 *Dagstuhl Artifacts Series*, Vol. 8, Issue 2, Artifact No. 21, pp. 21:1–21:5 [Dagstuhl Artifacts Series](https://www.dagstuhl.de/darts)

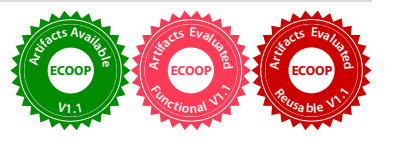

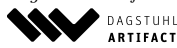

ARTIFACTS SERIES Schloss Dagstuhl - Leibniz-Zentrum für Informatik Dagstuhl Publishing, Germany

### **21:2 Design-by-Contract for Flexible Multiparty Session Protocols (Artifact)**

## **1 Scope**

This artifact shows how the theory of choreography automata, with selective participation (Section 3 of the related article [\[1\]](#page-4-0)), can be applied to the verification of distributed web programming in TypeScript, so that deadlock freedom is guaranteed.

Section 5 of [\[1\]](#page-4-0) provides a broader discussion about our tool. In particular, two main elements of our theory realised in the implementation are:

- $\blacksquare$  in ~/nuscr/lib/mpst/chorautomata.ml, the theoretical definition of the function ca( $G, q$ ) in Section 5, which translates global types (Scribble protocols) into choreography automata, has been implemented as an algorithm that transforms Scribble protocols into choreography automata;
- The OnlineWallet example in the artifact ( $\sim$ /case-studies/OnlineWallet) incarnates a  $\bar{a}$ deadlock-free implementation of the recurring OLW example in the paper, from protocol description to the final web application.

More detail of our code is presented in [A](#page-2-0)ppendix A (also in the document code-structure.pdf); in particular, figure [1](#page-2-1) is a more detailed version of Figure 4 in [\[1\]](#page-4-0).

From a practical point of view, our framework can be immediately used to capture interesting examples, such as OnlineWallet. Our implementation provides a solid core for specifying deadlockfree web protocols that allow for selective participation, and automatically generates APIs for TypeScript implementations of arbitrary single-page applications.

# **2 Content**

The artifact package includes:

- $\blacksquare$  the docker image for our CAScr artifact (file cascript-artifact dev latest.tar.gz),
- a Readme.md file with the instructions on how to run the docker image, and
- a code-structure.pdf document describing the structure of our code (also in appendix to this document).

### **3 Getting the artifact**

The artifact endorsed by the Artifact Evaluation Committee is available free of charge on the Dagstuhl Research Online Publication Server (DROPS). In addition, the artifact is also available at: [https://mega.nz/file/usBhiaTS#sDirwTFzj5\\_Uaq6JezXz3gKC\\_oQdTWlq7G98xwNNHe0](https://mega.nz/file/usBhiaTS#sDirwTFzj5_Uaq6JezXz3gKC_oQdTWlq7G98xwNNHe0).

### **4 Tested platforms**

The artifact can be run on Docker, version 20.10.10 or later. Specifically, it has been tested on Manjaro Linux 21.2.6.

### **5 License**

The artifact is available under license GPLv3 ([https://www.gnu.org/licenses/gpl-3.0.en.](https://www.gnu.org/licenses/gpl-3.0.en.html) [html](https://www.gnu.org/licenses/gpl-3.0.en.html)).

# **6 MD5 sum of the artifact**

bba5020e0c944a55be6951d8cba2acc3

<span id="page-2-1"></span>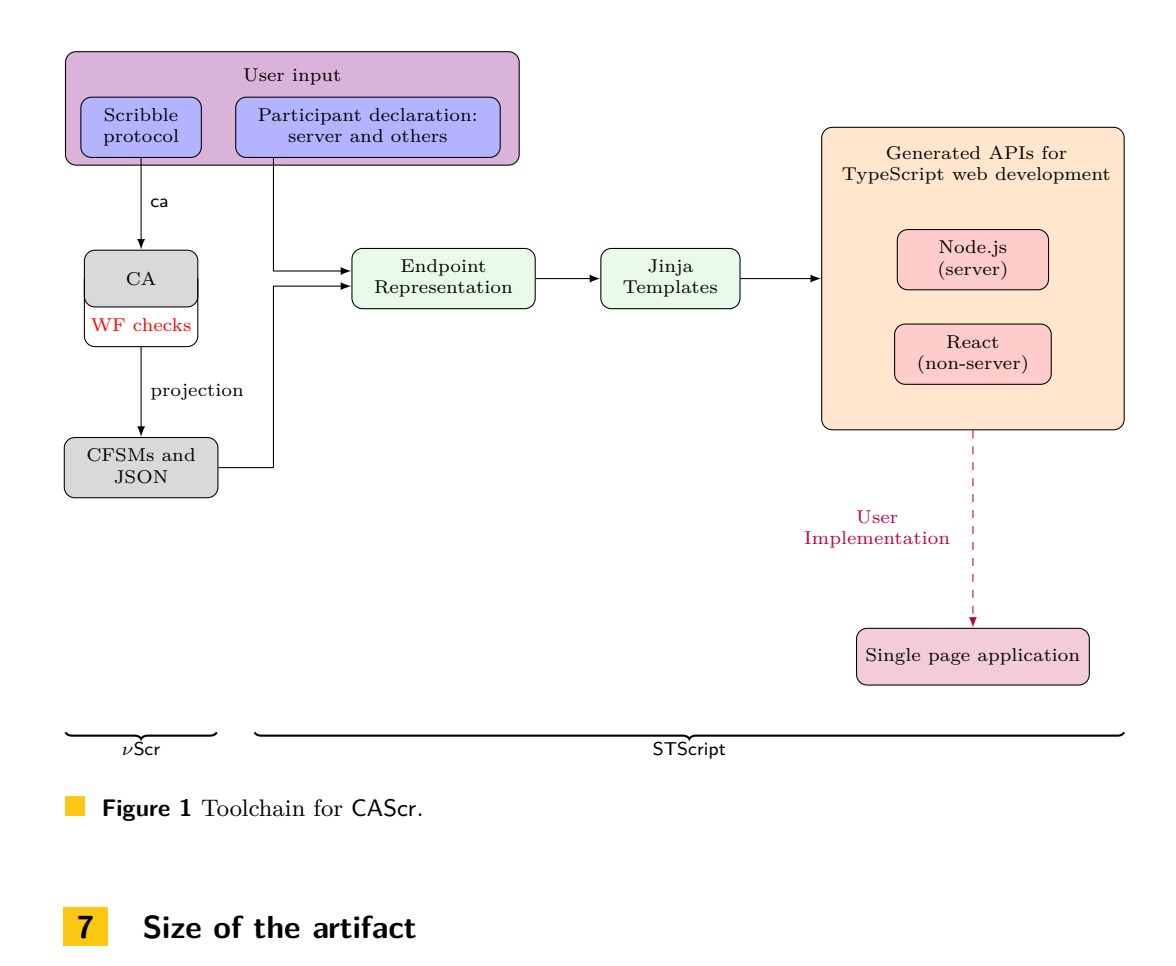

884.4 MB

### <span id="page-2-0"></span>**A Structure of the Code**

Figure [1](#page-2-1) shows the structure of our tool CAScr, focusing on its main components. We first observe that the toolchain is obtained by an integration of two pre-existent tools *ν*Scr ([https:](https://nuscr.dev/nuscr/) [//nuscr.dev/nuscr/](https://nuscr.dev/nuscr/)) and STScript (<https://github.com/STScript-2020/>). The codebase of *ν*Scr has been modified to accomodate for the generation of choreography automata and their projections, from the protocol description. We have exploited STScript for API generation: STScript is a previously developed tool that targets TypeScript and distributed web development. See also Section 5 of [\[1\]](#page-4-0), for further discussion.

In what follows, we give pointers to where the components can be found in the codebase; also we point to the location where objects are generated along the execution of the toolchain, for the example protocols that we discuss.

**User Input.** The user provides as input a Scribble Protocol. Sample Scribble Protocols can be found in the protocols folder. The tool is invoked from the command line, with slightly different syntaxes to generate the APIs for the server and for the other roles.

### **21:4 Design-by-Contract for Flexible Multiparty Session Protocols (Artifact)**

E.g., the syntax to generate the API for Wallet as a Node.js server in the OnlineWallet case study is:

```
python -m codegen \
   protocols/OnlineWallet.scr \
   OnlineWallet Wallet node \
   -o case-studies/OnlineWallet/src
```
In the code above, protocols/OnlineWallet.scr is the input file in which the Scribble Protocol OnlineWallet is specified, Wallet the role to consider, node specifies that we want to generate the server code, and the -o option gives the output folder.

The syntax for non-server roles, e.g., Customer and Vendor in the OnlineWallet case study, is as follows.

```
python -m codegen \
   protocols/OnlineWallet.scr \
   OnlineWallet Customer browser -s Wallet \
   -o case-studies/OnlineWallet/client/src
python -m codegen \
   protocols/OnlineWallet.scr \
   OnlineWallet Vendor browser -s Wallet \
   -o case-studies/OnlineWallet/client/src
```
The main differences are that one needs to specify browser instead of node, and to use the  $-$ s option to specify what role the server will be.

Default generation does not consider rule Pass when translating the Scribble protocol into a choreography automaton (CA), see discussion in Section 5 of [\[1\]](#page-4-0). This default can be overridden by using the –pass option when invoking the tool.

We provide as part of the artifact a build\_onlinewallet script which runs the three commands above.

- **Choreography Automaton generation.** The first step in our tool chain is to take a Scribble Protocol and to generate the corresponding choreography automaton. This is part of the *ν*Scr component. The code to do that can be found in the nuscr/lib/mpst/chorautomata.ml file, and more precisely in the of\_global\_type\_total\_with\_pass (or ...without\_pass if rule Pass should not be used) function. *ν*Sct also performs the concurrency closure operation on the generated CA (an operation aiming at enforcing well-sequencedness when it does not hold, not described in [\[1\]](#page-4-0)), using the concurrency\_closure function. Finally, well-formedness is checked on the concurrency-closed CA (using function is\_well\_branched).
- **CFSMs and JSON.** The generation of CFSMs as abstract representation is customary in Scribble implementation. Localised representations of each role are necessary for code generation. From the concurrency-closed CA, local CFSMs describing single roles are projected. These are produced by *ν*Scr both in the DOT format for easy visualisation and as a JSON object that serialises the information about each transition (the roles sending and receiving the message, the payload types, payload names, etc.), making it much easier for CAScript later to process them. This is performed by the chorautomata.ml program: the CFSM projection is in the project function, and the JSON serialisation is produced by the to\_json function.
- **Intermediate Representation.** The files describing the CFSM and the JSON information ÷. produced by *ν*Scr are then read by CAScript. This information has to be converted to Python objects. For the JSON, this is done by Python's json library, called in codegen/cli.py. For the graph, cli.py delegates to codegen/automata/parser.py, which uses the pydot library

#### **L. Gheri, I. Lanese, N. Sayers, E. Tuosto, and N. Yoshida 21:5**

to process the DOT graph, referring to the JSON for information on each edge. It generates a Python object called Endpoint, which includes an EFSM object, among other things. The terms EFSM and CFSM are used interchangeably.

- **Jinja Templates.** Endpoint gets passed through various Jinja templates; the templates are, for the web server role, in codegen/generator/node/templates and, for the other roles, in codegen/generator/browser/templates. These are TypeScript files with Jinja code (similar to Python) embedded in them. The Jinja code dynamically generates TypeScript files from the Endpoint objects.
- **Generated APIs.** Two kinds of APIs are generated. m.
	- For the server, a Node is runtime is generated in Runtime.ts, which refers to  $EFSM$ .ts. This file includes a large TypeScript type representing the CFSM. Several auxiliary files, mostly needed for sharing information, are also created. To implement the web server, the developer must instantiate the runtime, and pass to it an object matching the type defined by EFSM.ts. The developer's program logic will lie within the implementation of that type.
	- For the browsers, several React components are generated. First, for each state in the CFSM, an abstract React component is produced. There are three possible generations for states: terminal, send, and receive. Each state will result in a file called Sn.tsx, where n is the state's number identifier. E.g., the first state will be S0.tsx. The extension .tsx denotes TypeScript code which incorporates HTML syntax, needed since React components are web UI elements. Then, a concrete React component named after the role is generated, for example Vendor.tsx. This takes as input all of that role's states, and manages transitions between them, as well as connecting to the server. To make the browser role for Vendor, for example, the developer must create React components implementing states S0.tsx to S3.tsx, then place the Vendor.tsx component in their webpage, and pass it all those implementations.
- **Implementation of the Case Studies.** Sample implementations for the case studies are stored in the case-studies folder.
- **Single Page Application.** For each case study, one can generate the files and build the m. application using scripts called build case-study-name, e.g. build onlinewallet. These scripts can be found in the scripts folder. Once built, one can run the case study by going to its folder and typing npm start in the console. Then, one can visit <https://localhost:8080/> to try the application. For the OnlineWallet case-study, one needs to open it using two browser tabs – one for the Customer, one for the Vendor.

#### **References**

<span id="page-4-0"></span>**1** Lorenzo Gheri, Ivan Lanese, Neil Sayers, Emilio Tuosto, and Nobuko Yoshida. Design-by-Contract for Flexible Multiparty Session Protocols. In *36th*

*European Conference on Object-Oriented Programming (ECOOP 2022)*, 2022.